Документ подписан простой электронной подписью Информация о владельце: ФИО: Локтионова Оксана Геннадьевна

Должность: проректор по учебной работе

Дата подписания: ФЕДЕРАЛИНОЕ ГОСУДАРСТВЕННОЕ бюджетное образовательное учреждение Уникальный программный ключ:

уникальный программый ключ.<br>0b817ca911e6668abb13a5d426d39e5f1c11eabbf73e943df4a<del>β95</del>tdda5ed089oфразования

Юго-Западный государственный университет

МИНОБРНАУКИ РОССИИ

 $(IO3<sub>l</sub>)$ 

Кафедра вычислительной техники

**УТВЕРЖДАЮ**  $05P_A$ Проректор о усчебной работе «Юс заперь тионова государственный  $\kappa$  17 »  $52$  $\Gamma$ **ИНИВЕССИТЕТ»**  $1021$ 

## ОБРАБОТКА ИСКЛЮЧИТЕЛЬНЫХ СИТУАЦИЙ

Методические указания по выполнению самостоятельной работы для студентов направления подготовки 09.03.01

Курск 2022

УДК 621.3 Составитель: Э.И. Ватутин

## Рецензент

Кандидат технических наук, доцент Т.Н. Конаныхина

Обработка исключительных ситуаций: методические указания по выполнению самостоятельной работы по дисциплинам «Программирование». «Объектно-ориентированное программирование» / Юго-Зап. гос. ун-т; сост.: Э.И. Ватутин; Курск,  $2022.9 c.: \text{MT}$ .

Методические рекомендации содержат сведения по обработке исключительных ситуаций на современных языках программирования высокого уровня.

Предназначены для студентов направления подготовки 09.03.01 «Информатика и вычислительная техника».

Текст печатается в авторской редакции

Подписано в печать  $\forall$ .  $\mathcal{U}$ .  $\mathcal{U}$ .  $\partial \mathcal{U}$ . Формат 60х84 1/16. Уч. – изд.л. Тираж 30 экз. Заказ 3/3 Бесплатно. Усл. печ. л. Юго-Западный государственный университет 305040, Курск, ул. 50 лет Октября, 94.

# Содержание

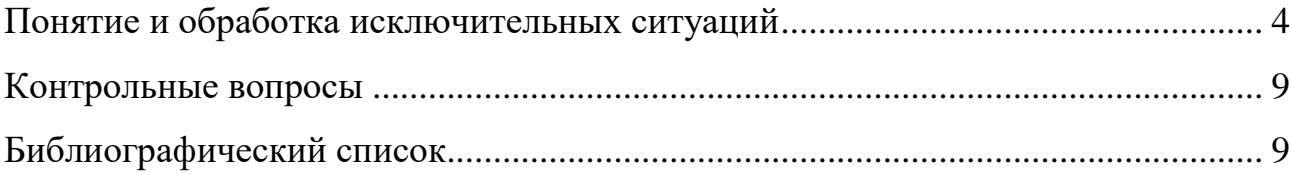

Понятие и обработка исключительных ситуаций

Исключительные ситуации (исключения) – непредвиденные ситуации в программе, приводящие к ее аварийному завершению (например, деление на ноль, ошибка преобразования (например, в функции Introstr(), нарушение защиты (access violation)). При добавлении в программу модуля Sysutils многие ошибки времени выполнения, немедленно завершающие программу, можно обрабатывать как исключения. Обработка исключений в современных языках программирования происходит через механизм ОС Windows, именуемый Structured Exception Handling (SEH).

Исключения являются элегантным механизмом отслеживания некорректных ситуаций в программе, который возможно применять, например, вместо использования множества проверок с использованием оператора if. В качестве примера рассмотрим проверку корректности числа с плавающей запятой.

```
Result := True;try
 A := FloatToStr(Str);
except
  Result := False:
end:
```
Однако введение обработки исключений ведет к увеличению размера уменьшению скорости выполнения программы  $\bf{B}$ кода  $\mathbf{M}$ случае возникновения исключения (в некоторых случаях до нескольких порядков), поэтому по возможности необходимо избегать использования механизма исключений, в особенности в многократно повторяемых фрагментах программы.

Пример применения исключений при работе с файлами:

 $\Delta$ 

```
try
 AssignFile(F, FileName);
 Reset (F) ; // Генерирует исключение EInOutError в случае
             // отсутствия файла
```
#### except

```
on Exception do ...
end:
```
и пример фрагмента программы без них:

```
if FileExists (FileName) then begin
  AssignFile(F, FileName);
 Reset(F);
end:
```
Для поддержки обработки исключений в модуле SysUtils есть класс Exception, от которого в качестве наследников порождаются все остальные типы исключений, что в том числе допускает создание своих типы исключений. Для возбуждения исключений применяется следующая конструкция:

raise Объект исключения at Адрес;

или в более короткой форме без указания адреса

raise Объект исключения;

Это бывает полезно, например, в случае, если в процессе обработки была обнаружена некоторая ошибочная ситуация (например, получены некорректные данные). Пример программы:

function IsWithin(Value, Min, Max: Integer): Boolean;

begin

if  $Min > Max$  then

raise Exception. Create ('Міn должно быть меньше Max');

```
Result := (Min \le Value) and (Value \le Max);
end;
```
В приведенном примере вместо непосредственного возбуждения ИСКЛЮЧЕНИЯ МОЖНО ВОСПОЛЬЗОВАТЬСЯ ASSERT' аМИ.

Созданный объект исключения всегда удаляется автоматически, вызов его деструктора вручную не требуется.

Использование исключений секциях initialization  $\bf{B}$  $\overline{M}$ finalization моделей потенциально опасно и не рекомендуется, т.к. исключение может возникнуть до инициализации/после финализации модуля SysUtils, что не гарантирует его корректную обработку и устойчивую работу программы.

Для отслеживания исключительной ситуации применяется следующая конструкция:

try

Защищаемый блок

#### except

Блок обработки исключений

#### $end;$

Защищаемый блок - набор строк кода, в составе которых потенциально может возникнуть исключение. Блок обработки исключений - список обработчики. исключений  $M$   $MX$ Рассмотрим обработку **ВОЗМОЖНЫХ** исключений на примере математического расчета:

 $\ddotsc$ 

#### except

on E: EZeroDivide do ...;

on E: EOverflow do ...;

#### else

Обработка всех остальных исключений  $end:$ 

Если нет необходимости отслеживать конкретный тип исключения, можно писать код обработки исключения непосредственно между ключевыми словами except и end.

В списке исключений управления передается только первому соответствующему типу (в иерархии классов исключений), остальные игнорируются. По этой причине нельзя писать первым исключение Exception - оно является базовым классом для всех остальных - отбор дальнейших типов исключений не произойдет.

Если списке исключений нет соответствующей  $\overline{B}$ текущем альтернативы, то производится раскрутка стека до тех пор, пока мы не окажемся в блоке try ... except. Если такого блока не будет найдено, то программа аварийно завершится.

Иногла возникает необходимость повторном возбуждении  $\mathbf{B}$ исключения. Для этого используется конструкция raise; без указания объекта исключения (может применяться только внутри блока try ... except). Ниже приведен пример подобной ситуации - составление списка файлов в заданном каталоге.

function GetFileList (const Path: string): TStringList;

#### var

```
I: Integer;
SearchRec: TSearchRec;
```
#### begin

Result := TStringList.Create;

#### try

 $\overline{7}$ 

```
I := FindFirst(Path, 0, SearchRec);
 while I = 0 do begin
   Result.Add(SearchRec.Name);
    I := FindNext(SearchRec);end;except
 Result. Free; // Освобождение динамической памяти из-под
                 // созданного объекта во избежание
                 // образования утечки памяти
 raise; // Отправка исключения «наружу» для дальнейшей
         // обработки
```
8

 $end;$ 

 $end:$ 

Другой способ обработки исключений  $-$  try ... finally  $-$  обычно используется при выделении/освобождении каких-либо ресурсов. Пример работы с файлом и его гарантированного закрытия в случае возникновения исключения:

```
Reset(F);
try
  Действия с файлом
finally
  CloseFile(F);
```
## $end:$

Блок обработки исключений является оператором - могут быть вложены друг в друга  $(\text{try} \dots$  except может быть вложен в  $\text{try} \dots$ finally *H* Haobopor).

### **Контрольные вопросы**

- 1. Для чего применяются исключения?
- 2. В чем отличие блоков try … except и try … finally?
- 3. Для чего используются различные классы исключений?
- 4. Какая конструкция языка Delphi применяется для возбуждения исключения?
- 5. Какая конструкция языка Delphi применяется для отлова и обработки исключительной ситуации?
- 6. Как влияет использование исключений на скорость выполнения программы?
- 7. Что происходит со стеком во время обработки исключений?

## **Библиографический список**

- 1. Емельянов С.Г., Ватутин Э.И., Панищев В.С., Титов В.С. Процедурномодульное программирование на Delphi: учебное пособие. М.: Аргамак-Медиа, 2014. 352 с.
- 2. Зотов И.В., Ватутин Э.И., Борзов Д.Б. Процедурно-ориентированное программирование на С++: учебное пособие. Курск: КурскГТУ, 2008. 211 с.